# **Ogłoszenie o aukcji**

#### **Organizator aukcji:**

Jastrzębska Spółka Węglowa S.A.

#### **Prowadzący postępowanie:**

Zakład Wsparcia Produkcji JSW S.A.

ul. Towarowa 1

44-330 Jastrzębie-Zdrój

#### **Operator aukcji:**

JSW IT SYSTEMS Spółka z o.o.

ul. Armii Krajowej 56

44-330 Jastrzębie-Zdrój

NIP: 633-19-81-130 [www.jswits.pl](https://www.jswits.pl)

### **Pomoc techniczna dla uczestników aukcji:**

(+48) 71 787 35 34 [helpdesk@logintrade.net](mailto:hepldesk@logintrade.pl)

# **Aukcja Nr 027/R/21**

(numer aukcji wg operatora 2358 )

**(tryb postępowania – Aukcja elektroniczna)**

# **Nazwa aukcji: 027/R/21 - Wykonanie pobierki spągu za pomocą spągoładowarki i MW w przekopie wentylacyjnym W-1 na poz. 1000 w JSW S.A. KWK Pniówek**

# **1. Języki**

#### Język polski

# **2. Opis**

Podczas licytacji elektronicznej japońskiej zniżkowej wyświetlane są automatycznie następujące po sobie malejące poziomy cenowe. Złożenie oferty przez Wykonawcę oznacza akceptację danego poziomu cenowego, widocznego podczas licytacji. Wykonawca posiada określoną ilość czasu na każdorazowe podjęcie decyzji o akceptacji danego poziomu cenowego. Brak akceptacji pierwszego lub kolejnych postąpień

w wyznaczonym czasie, powoduje wykluczenie Wykonawcy z dalszego udziału w licytacji.

O wyborze oferty i podjętej decyzji Wykonawca zostanie poinformowany po zatwierdzeniu wyników postępowania.

Ceny podczas licytacji należy podawać za jednostkę miary w PLN bez VAT (NETTO).

Prosimy o zalogowanie się 5 minut przed rozpoczęciem licytacji.

#### **3. Informacje dodatkowe**

Aukcia elektroniczna prowadzona jest na podstawie "Regulamin określający sposób przygotowania i prowadzenia w Jastrzębskiej Spółce Węglowej S.A. postępowań przetargowych nieobjętych ustawą Prawo Zamówień Publicznych" – Załącznik do Uchwały Zarządu JSW S.A. nr 362/X/2020 z dnia 09.06.2020 r.

Uwaga !

Na jeden dzień przed terminem licytacji elektronicznej do godz. 13:00 Wykonawca powinien uzyskać informację o dopuszczeniu do licytacji lub o ewentualnym przesunięciu terminu licytacji.

Informację w tym zakresie można uzyskać pod numerem telefonu +48 32 756 4963.

Ogłoszenie o aukcji elektronicznej oraz wszelkie informacje i dokumenty publikowane są na platformie zakupowej dostępnej na stronie internetowej o adresie[:https://zakupy.jsw.pl/rejestracja/aktualneaukcje.html](https://zakupy.jsw.pl/rejestracja/aktualneaukcje.html) oraz na stronie Zamawiającego pod poniższym linkiem[:https://www.jsw.pl/dla-kontrahentow/przetargi/](https://www.jsw.pl/dla-kontrahentow/przetargi/)

Wnioski o wyjaśnienie treści ogłoszenia należy przesyłać na skrzynkę mailową o adresie[:dokumentacja@zwp.jsw.pl](mailto:dokumentacja@zwp.jsw.pl)

Łączna objętość plików, które Wykonawcy przesyłają każdorazowo do zamawiającego pocztą elektroniczną na skrzynkę mailową o adresie: dokumentacja@zwp.jsw.pl (załączają do wiadomości mailowej) nie może przekroczyć 50 MB. Jeśli objętość przesyłanych plików wyniesie 50 MB, pozostałe pliki Wykonawca zobowiązany jest przesłać w następnej wiadomości mailowej.

Postanowienia wzoru umowy/IPU znajdują zastosowanie w zakresie, w jakim nie są modyfikowane lub uchylane przez postanowienia Ogłoszenia o aukcji elektronicznej oraz Specyfikacji technicznej w niniejszym postępowaniu.

# **4. Waluta**

#### PLN

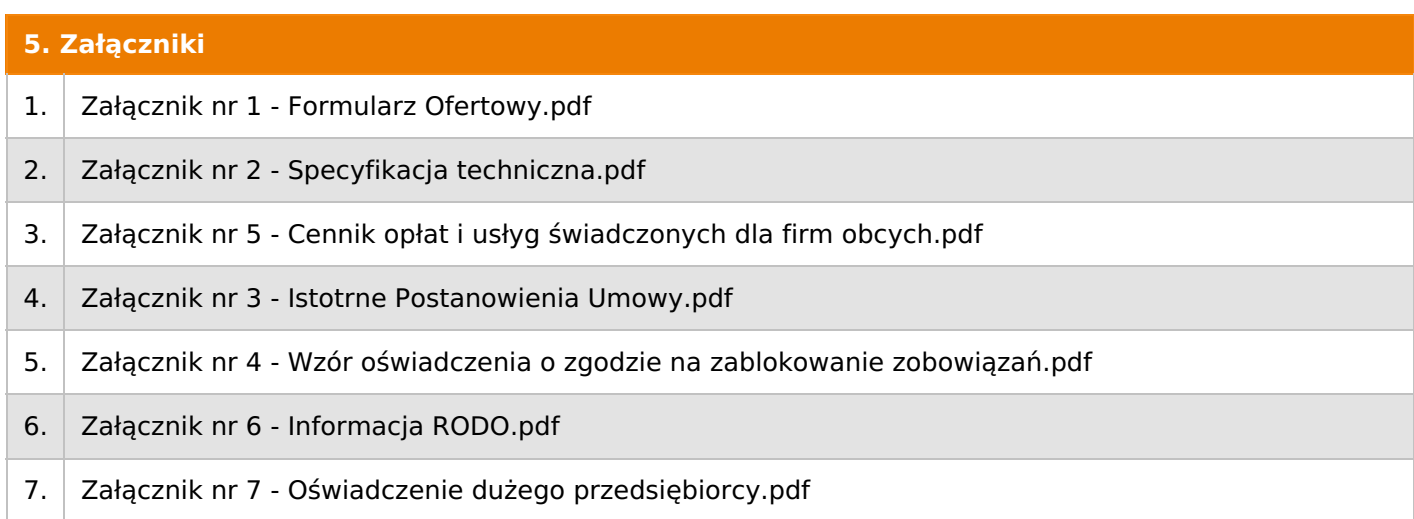

#### **6. Lista produktów**

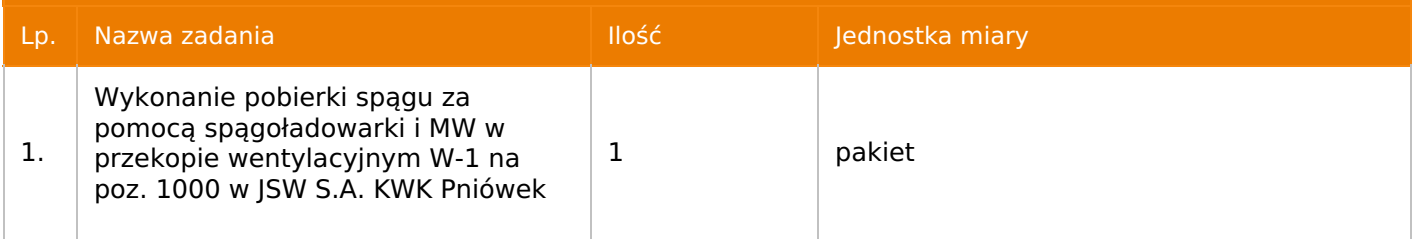

#### **7. Kryteria oceny**

Lp. Nazwa kryterium

1. Cena

# **8. Reguły**

Licytacia otwarta

Aukcja japońska

Aukcja zniżkowa

Cena dotyczy całego kontraktu

Czas na decyzję: 60 sekund

# **9. Terminy**

Termin rozpoczęcia licytacji: 2021-03-16 11:00

Termin składania ofert: 2021-03-05 23:59

### **10. Widok**

Oferent nie widzi nazw pozostałych oferentów

# **11. Informacje o ofertach**

1. Zamawiający nie dopuszcza składania ofert częściowych.

2. Zamawiający nie dopuszcza składania ofert równoważnych.

3. Zamawiający nie dopuszcza składania ofert wariantowych.

4. Zamawiający nie dopuszcza możliwości powierzenia całości lub części przedmiotu zamówienia podwykonawcom.

5.Oferta musi zawierać propozycję ceny według formuły określonej przez prowadzącego postępowanie w formularzu ofertowym stanowiącym załącznik nr 1.

6. Kryterium oceny - najniższa cena: 100 %. Za najkorzystniejszą ofertę zostanie uznana oferta z najniższą ceną.

7. Jeżeli w aukcji licytowana jest pozycja, której jednostką miary jest pakiet Zamawiający nie dopuszcza składania ofert częściowych w obrębie pakietu, ponadto po zakończeniu aukcji Oferenci będą zobowiązani do rozpisania cen jednostkowych pakietu zgodnie z wartością uzyskaną w wyniku aukcji. Łączna wartość pakietu po rozpisaniu cen jednostkowych nie może przekroczyć wartości wylicytowanej w aukcji. Nierozpisanie pakietu w wyznaczonym terminie jest równoznaczne z wycofaniem oferty.

# **12. Kontakt w sprawach formalnych**

Dział Zamówień Niepublicznych Usługi, Agnieszka Czupil nr tel.: 32 756 4963; e-mail: dokumentacja@zwp.jsw.pl

#### **13. Kontakt w sprawach przedmiotu zamówienia**

Osoby kontaktowe w sprawach technicznych: KWK Pniówek: Tomasz Mrowiec nr tel.: 32 756 2030, Tomasz Ryncarz nr tel.: 32 756 2359

# **14. Warunki płatności**

1. Płatność nastapi przelewem w terminie do 30 dni od daty dostarczenia faktury VAT do Centrum Usług Wspólnych - jednostki organizacyjnej Zamawiającego. Strony uznają, że za datę zapłaty zobowiązania uznaje się dzień obciążenia rachunku Zamawiającego.

2. Rozliczenia między Wykonawcą, a Zamawiającym będą dokonywane w złotych polskich.

3. Fakturę za realizację przedmiotu umowy należy wystawić na adres:

Jastrzębska Spółka Węglowa S.A. KWK "Pniówek" ul. Krucza 18, 43-251 Pawłowice.

4. Zamawiający dopuszcza możliwość fakturowania częściowego miesięcznego, zgodnie z wykonem za dany miesiąc.

5. Podstawą do wystawiania faktur będą pozytywne protokoły odbioru podpisane przez upoważnione osoby Wykonawcy i Zamawiającego.

6. Nie dopuszcza się stosowania zaliczek i przedpłat bez zgody Zarządu JSW S.A.

7. Wartości jednostkowe umowy nie będą indeksowane w okresie jej trwania.

8. W przypadku gdy wynagrodzenie lub jego część, wynikająca z faktury VAT, wskazanej w ust. 3 przekroczy kwotę 15.000 złotych brutto, Zamawiający dokona zapłaty faktury VAT mechanizmem podzielonej płatności, przewidzianym w art. 108a ustawy o podatku od towarów i usług. Zamawiający uprawniony będzie do zapłaty ceny lub jej części, wynikającej z faktury VAT, której wartość nie będzie przekraczała kwoty 15 000 złotych brutto mechanizmem podzielonej płatności.

9. Zamawiający wyraża Wykonawcy zgodę na przesyłanie faktur w formie elektronicznej począwszy od daty wskazanej na pisemnym Oświadczeniu o akceptacji przesyłania faktur drogą elektroniczną i na zasadach w nim opisanych, a którego wzór znajduje się na stronie: https://www.jsw.pl/dla[kontrahentow/dokumenty-do-pobrania/](https://www.jsw.pl/dla-kontrahentow/dokumenty-do-pobrania/) (Oświadczenie o akceptacji faktur elektronicznych - dostawca).

 $10$ . Wykonawca, który jest czynnym podatnikiem VAT, oświadcza, że numer rachunku bankowego wskazany w treści faktury VAT został zamieszczony w wykazie, o którym mowa w art. 96b ustawy z dnia 11 marca 2004r. o podatku od towarów i usług.

# **15. Termin dostawy/wykonania**

Wykonanie przedmiotu zamówienia: w terminie 5 miesięcy od daty podpisania umowy.

Roboty będą prowadzone w ruchu zakładu górniczego KWK Pniówek

# **16. Sposób dostawy/wykonania**

Sposób wykonania określono w Specyfikacji technicznej stanowiącej załącznik nr 2 do ogłoszenia o aukcji.

# **17. Warunki udziału**

I. Wykonawca, który zamierza wziąć udział w Aukcji elektronicznej musi posiadać profil (konto) na platformie zakupowej o adresie: https://zakupy.jsw.pl oraz zgłosić udział w aukcji najpóźniej do godz. 23:59 w dniu, w którym upływa termin składania ofert.

Wykonawca nieposiadający profilu (konta) zobowiązany jest dokonać rejestracji na platformie pod adresem internetowym: https://zakupy.jsw.pl/rejestracja/rejestracja.html

Rejestracja oraz udział w aukcji są bezpłatne.

II. Wniesienie wadium zgodnie z wyznaczonym terminem składania ofert.

Wysokość wadium: 44 300,00 PLN

Wadium należy wnieść w jednej lub kilku z następujących form:

1. Bezgotówkowo w formie przelewu na rachunek bankowy: Jastrzębska Spółka Węglowa S.A. Zakład Wsparcia Produkcji ul. Towarowa 1, 44-330 Jastrzębie-Zdrój, PKO BP S.A. nr konta 49 1020 2498 0000 8702 0443 8792 z dopiskiem "wadium do aukcji nr 027/R/21".

Wadium uznaje się za skutecznie wniesione, jeżeli uznanie środków w wysokości odpowiadającej wadium nastąpi na rachunku bankowym Zamawiającego przed upływem terminu składania ofert.

2. Poręczenia bankowego lub spółdzielczej kasy oszczędnościowo-kredytowej (zgodnie z ustawą PZP) lub gwarancji bankowej lub ubezpieczeniowej.

Wadium uznaje się za skutecznie wniesione, jeżeli przed upływem terminu składania ofert oryginał dokumentu gwarancji lub poręczenia zostanie złożony w kasie Zakładu Wsparcia Produkcji JSW S.A. bądź oryginał gwarancji lub poręczenia sporządzony w formie elektronicznej opatrzony kwalifikowanym podpisem elektronicznym gwaranta lub poręczyciela zostanie przesłany na adres skrzynki mailowej wskazanej w punkcie 12 Ogłoszenia o aukcji.Złożenie przezgwaranta kwalifikowanego podpisu elektronicznego nie jest wymagane w odniesieniu do gwarancji ubezpieczeniowej.

W szczególności treść gwarancji lub poręczenia powinna zawierać:

a) bezwarunkowe i nieodwołalne zobowiązanie gwaranta lub poręczyciela do zapłaty wadium na pierwsze żądanie Organizatora aukcji (Beneficjenta)w sytuacjach określonych w § 13 "Regulaminu…",

b) wskazanie sumy gwarancyjnej lub poręczenia,

c) wskazanie Organizatora aukcji, jako Beneficjenta gwarancji lub poręczenia,

d) określenie terminu ważności gwarancji lub poręczenia.

Złożenie lub przesłanie poręczenia lub gwarancji, których treść nie będzie spełniać ww. wymogów skutkować będzie odrzuceniem oferty z postępowania zgodnie z § 19 ust. 2 lit. b "Regulaminu..."

Kasa ZWP JSW S.A. jest czynna w dniach: poniedziałek, wtorek, środę i piątek w godzinach od 08:00 do 09:00 oraz 12:30 do 13:30.

3. Wstrzymaniu przez Zamawiającego zapłaty należności Wykonawcy w wysokości odpowiadającej wartości wadium jest możliwe:

- w kwocie brutto dla faktur, których wartość nie przekracza 15 000,00 zł brutto,

- w kwocie netto dla faktur, których wartość przekracza 15 000,00 zł brutto.

W przypadku wadium w formie wstrzymania przez Zamawiającego zapłaty należności Wykonawcy w wysokości odpowiadającej wartości wadium, Wykonawca zobowiązany jest do złożenia pisemnego lub elektronicznego oświadczenia (załącznik do ogłoszenia) o wyrażeniu zgody na wstrzymanie (zablokowanie) na czas trwania postępowania, odpowiedniej kwoty wierzytelności do zapłaty stanowiącej zabezpieczenie z tytułu wadium.

Blokadzie podlegają w pierwszej kolejności wierzytelności wymagalne, a w przypadku ich braku wierzytelności niewymagalne, z terminem płatności najwcześniej przypadającym. Wskazane należności powinny być istniejące i bezsporne co do zasady, jak i wysokości. W tym celu Wykonawca składa do CUW JSW S.A. (Sekcja Rozliczeń z Dostawcami) stosowne oświadczenie (w 2 egzemplarzach). CUW JSW S.A. (Sekcja Rozliczeń z Dostawcami) potwierdza oświadczenie zgodnie z zasadami reprezentacji i dokonuje

odpowiednich księgowań (jeden egzemplarz oświadczenia Wykonawca dołącza do składanej oferty, drugi pozostaje w CUW JSW S.A. – Sekcja Rozliczeń z Dostawcami).

W przypadku złożenia oświadczenia w postaci elektronicznej Wykonawca wysyła elektroniczną kopię podpisanego oświadczenia na wskazany adresy e-mail: blokady-wadium@jsw.pl

Osobami zajmującymi się blokadą wierzytelności z ramienia CUW JSW S.A. są: Pani Dorota Siedlaczek nr tel. 32 756 4882, Pani Bożena Temich nr tel. 32 756 4716 oraz Pani Barbara Wolak nr tel. 32 756 4739.

Wraz zofertą należy przedłożyć egzemplarz oświadczenia potwierdzony przez pracownika CUW.

III. Złożenie przez Wykonawcę oferty zawierającej:

- 1. Wypełniony formularz ofertowy będący załącznikiem nr 1 do ogłoszenia o aukcji.
- 2. Potwierdzenie dokonania ustanowienia wadium.
- 3. Dodatkowe wymagane od Oferenta dokumenty:

Kopie stosownych referencji w zakresie prowadzenia prac polegających na wykonaniu lub wykonywaniu pobierki spągu wyrobisk za pomocą MW i spągoładowarki na odcinku o długości minimum 50m, dla Zakładów Górniczych JSW S.A. w okresie ostatnich trzech lat przed upływem terminu składania ofert, a jeżeli okres prowadzenia działalności jest krótszy – w tym okresie, wystawionych przez Kierownika Ruchu Zakładu Górniczego lub jego zastępcę (w przypadku braku prowadzenia robót w zakładach JSW S.A. inne referencje spełniające ww. warunek) wskazujące, że Oferent gwarantuje wymaganą jakość oraz bezpieczeństwo wykonania przedmiotu zamówienia.

### 4. W PRZYPADKU WYKONYWANIA ROBÓT W ZAKŁADZIE GÓRNICZYM:

Wymagania w zakresie zatrudniania osób przewidzianych do wykonania przedmiotu zamówienia: oświadczenie o zatrudnianiu osób posiadających stwierdzenia kwalifikacji wymagane przepisami Prawa Geologicznego i Górniczego – zgodnie z załącznikiem nr 1.

Wszystkie dokumenty należy dostarczyć w języku polskim.

Ofertę można złożyć w jednej z następujących form:

- w formie pisemnej – przez przesłanie oferty w zaklejonej kopercie z dopisanym numerem aukcji. Wykonawca przesyła ofertę wraz ze wskazanymi powyżej załącznikami na adres: JSW S.A. Zakład Wsparcia Produkcji, ul. Towarowa 1, 44-330 Jastrzębie-Zdrój.

- w formie wiadomości e-mail, zawierającej jako załącznik skan oferty (pdf), sporządzonej uprzednio w formie pisemnej wraz ze wskazanymi powyżej załącznikami w formie skanów (pdf). Wykonawca przesyła ofertę na adres skrzynki mailowej wskazanej w punkcie 12 Ogłoszenia o aukcji. W tytule wiadomości mailowej Wykonawca podaje numer aukcji.

- w formie wiadomości e-mail, zawierającej jako załącznik ofertę, sporządzoną w postaci elektronicznej i podpisaną kwalifikowanym podpisem elektronicznym wraz ze wskazanymi powyżej załącznikami w formie skanów (pdf). Wykonawca przesyła ofertę na adres skrzynki mailowej wskazanej w punkcie 12 Ogłoszenia o aukcji. W tytule wiadomości mailowej Wykonawca podaje numer aukcji.

# **18. Prawa i obowiązki zamawiającego**

1. Zamawiającemu przysługuje prawo odwołania aukcji lub zmiany jej warunków.

2. Zamawiającemu przysługuje prawo do swobodnego wyboru ofert lub unieważnienia Postępowania bez podania przyczyn na każdym etapie postępowania.

3. Oferty złożone w toku Aukcji elektronicznej przestają wiązać, gdy wykonawca złoży kolejną, korzystniejszą ofertę, zawarto umowę albo Aukcję unieważniono.

4. Zawarcie umowy następuje w formie pisemnej.

5. Reklamacje związane z przebiegiem licytacji należy składać na adres e-mail: dokumentacja@zwp.jsw.pl do godz. 12:00 następnego dnia roboczego po dniu, gdy zakończono licytację.

6. Zamawiający nie jest zobowiązany do zawarcia umowy z wybranym Wykonawcą stosownie do postanowień Regulaminu.

### **20. Dokumenty wymagane przy pierwszej i kolejnych dostawach**

Zgodnie z Załącznikiem nr 2 do ogłoszenia tj. Specyfikacja techniczna.

-

-

**21. Wymagane warunki techniczno-użytkowe przedmiotu zamówienia**

Zgodnie z Załącznikiem nr 2 do ogłoszenia tj. Specyfikacja techniczna.

**22. Dodatkowe warunki i wymagania techniczne**